## **AvgFloat**

## %AvgFloat function

**Declaration**

**Function** The function returns an arithmetic average of values. It can be used for the object of [Eval tag](https://doc.ipesoft.com/display/D2DOCV21EN/Eval+Tags) type.

```
REAL %AvgFloat(
  REAL in value,
  INT in deepTime,
  UNIVAL in calcTrigger,
  INT in maxValues 
)
```
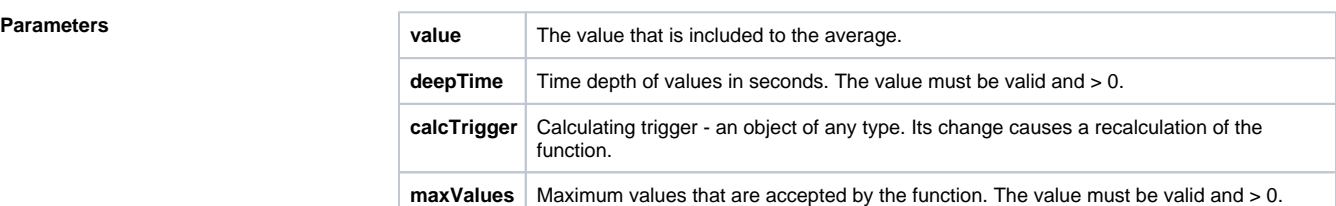

**Description** For purpose of calculation of average value, the function holds an internal list of values. After each recalculation, it includes the value that is defined by the parameter **value** into the list under the following conditions:

- the value must be valid and
- its timestamp is greater than the last value in the list.

Before calculating the arithmetic average, the values that are out of time-depth (they are older than SysTime - deepTime) are removed from the list. Then, the arithmetic average is calculated. If the list does not contain any value, the final average is an invalid value.

The function returns an invalid value, if:

- the limitation for **deepTime** and **maxValues** are not fulfilled or
- the list of values does not contain any value

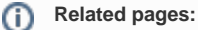

[Implemented functions](https://doc.ipesoft.com/pages/viewpage.action?pageId=42713217) [Function arguments - types](https://doc.ipesoft.com/display/D2DOCV21EN/Function+arguments+-+types)